### JFlubber Crack Free Download For PC

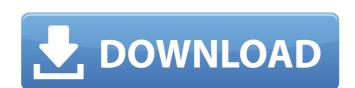

### **JFlubber**

Recorded flub points in your recordings can now be saved to a text file. Highlights: Simple and easy to use application. Editable text files for recording, output and further use. Runs in portable mode, no installation required. Record flub points in your recordings using a basic stopwatch action. If you have already recorded a few flub points on a recording session and now wish to save the text file with all points included, then jFlubber Crack For Windows can help you with that. After you have installed the software, you can simply record your audio in Audacity and when you're done, just export the data as a text file. Once the file is made, you can save it in your preferred location, and to the cloud, FTP or email it to a friend. Quick Download jFlubber jFlubber is a lightweight Windows application designed specifically to work as a stopwatch that gives you the possibility to record any number of flub points, more specifically points that include mistakes in recordings using straightforward actions. This is a Java-based program so you need to previously deploy the working environment on your computer. The comfort of working with portable tools The portable running mode ensures your Windows registry does not get bloated with extra entries. You may run the tool by simply opening the executable file, as there's no installation included in the process. It does not leave entries in the Windows registry and configuration data in your computer. You may copy it on any USB flash drive or other portable devices, carry it with you and run it with you and run it with y

## JFlubber Crack+ Free

jFlubber is a lightweight Windows application designed specifically to work as a stopwatch that gives you the possibility to record any number of flub points, more specifically points that include mistakes in recordings using straightforward actions. This is a Java-based program so you need to previously deploy the working environment on your computer. The comfort of working with portable tools The portable running mode ensures your Windows registry does not get bloated with extra entries. You may run the tool by simply opening the executable file, as there's no installation included in the process. It does not leave entries in the Windows registry and configuration data in your computer. You may copy it on any USB flash drive or other portable devices, carry it with you and run it without administrative privileges.

Uninstalling it from your system implies only the deletion of the files that you have grabbed from the Internet. Simple looks jFlubber adopts a clean and unadorned GUI that embeds all of its features right into the main panel. There's no support for a help manual but you don't need one in order to decode the program's features, as they are highly intuitive. How it works The application gives you the possibility to start or stop the stopwatch. When you press on the 'Start' button, it automatically resets the current value. You are given the freedom to record any number of flub points and check out the points directly in the primary panel. The points with the mistakes in the recording can be saved to a file on your computer so you can import data in Audacity as a label track and easily view and easily view a

# JFlubber Crack+ Serial Key

jFlubber is a lightweight Windows application designed specifically to work as a stopwatch that gives you the possibility to record any number of flub points, more specifically points that include mistakes in recordings using straightforward actions. This is a Java-based program so you need to previously deploy the working environment on your computer. The comfort of working with portable tools The portable running mode ensures your Windows registry does not get bloated with extra entries. You may run the tool by simply opening the executable file, as there's no installation included in the process. It does not leave entries in the Windows registry and configuration data in your computer. You may copy it on any USB flash drive or other portable devices, carry it with you and run it without administrative privileges. Uninstalling it from your system implies only the deletion of the files that you have grabbed from the Internet. Simple looks jFlubber adopts a clean and unadorned GUI that embeds all of its features right into the main panel. There's no support for a help manual but you don't need one in order to decode the program's features, as they are highly intuitive. How it works The application gives you the possibility to start or stop the stopwatch. When you press on the 'Start' button, it automatically resets the current value. You are given the freedom to record any number of flub points and check out the points directly in the primary panel. The points with the mistakes in the recording can be saved to a file on your computer so you computer so you are lightly to start or stop the stopwatch. When you press on the 'Start' button, it automatically resets the current value. You are given the freedom to record any number of flub points and check out the points directly in the primary panel. The points with the mistakes in the recording can be saved to a file on your computer so you can prove the freedom to record any number of flub points (mistakes) in recordings using a stopwatch, and can be mastered by al

## What's New In JFlubber?

jFlubber is a Windows utility that introduces a lightweight solution to record mistakes and flub points in recordings using a stopwatch. It offers the possibility to listen to the latest clip (which can be exported as an MP3, WAV or Ogg Vorbis file) and to record your own mistakes by starting and stopping the stopwatch. jFlubber offers a clean and user-friendly GUI and supports recordings of any length, no matter how long they take. With jFlubber you get the ability to record any number of flub points and download the file directly to your hard disk. jFlubber creates an efficient record file and imports it to Audacity as a label track, so you can easily edit the mistakes and export the changes in a new clip. Furthermore, jFlubber tracks the point when the recording was started and stops the stopwatch when it was finished so you're able to view the recorded data right from the main panel. You can record any number of flub points and check the point along with the progress of the recording as well as the point that it was created. Import and export your recordings as MP3, WAV or Ogg Vorbis files. You can easily export the most recent clip to your computer for the preferred audio editing software of your choice, create a new clip or create and delete tracks as you see fit. What's New: \* NEW - Temporarily Fails While Recording a Clip \* NEW - New Interface to Import a Record File from jFlubber and Edit the Data \* NEW - Add the Time Taken to Create a Point to the UI Toolbox.NET: Tabs + Borderless, Resizable You know how to make tabs in IE, and you know the easiest way to make your tabs borderless, and resize the tabs when you make them borderless. It's pretty easy. The first step is to hide the title, because the default behavior is to put one up. I only show one right now, so it's just a header with a url to the page that you want to browse, but you could put in two or three if you want. Then you need to add border-top and border-top and border-bottom

## **System Requirements:**

Mac: OS X 10.7 or higher Pentium 4 2.4 GHz or faster processor 2 GB RAM 512 MB VRAM DirectX 9.0c compatible video card DVD-ROM drive Windows: Windows 7 or higher Recommended: Optimized for use with SkyBox2 and DVD-Box2. Runs natively on Macs and requires no additional software. Special Notes: Can also be used with the standalone Python card to display images. Also possible to use the

### Related links:

http://www.trabajosfacilespr.com/pinwheel-crack-license-keygen-3264bit/ https://marriagecermony.com/easy-realty-flyers-9-09-crack-license-keygen-free-mac-win-latest-2022/ https://ideaboz.com/2022/07/04/command-e-crack-activation-code-with-keygen-pc-windows-updated-2022/ http://marcalinatural.com/?p=9615

https://streetbazaaronline.com/2022/07/04/winpix-crack-product-key-full-mac-win-2022-latest/https://speakerauthorblueprint.com/2022/07/04/lightningchart-basic-crack-latest-2022/

https://formacorp.unilearn.cl/blog/index.php?entryid=3841 https://autko.nl/2022/07/pingmaster-crack-free-win-mac-march-2022/ http://touchdownhotels.com/checkdisk-portable-crack-x64/

https://www.knightwood.com/system/files/webform/cvs/frakali329.pdf

https://www.careerfirst.lk/sites/default/files/webform/cv/Web-Playlists-SDK-for-IIS-70.pdf

https://vizitagr.com/gazz-file-manager-crack-for-windows/ https://freetourwalking.com/wp-content/uploads/2022/07/The\_Secret\_Circle\_Folder\_Icon.pdf

https://smarttec.kz/sql-explorer-crack/ https://ekibinibul.com/wp-content/uploads/2022/07/File\_ReOrganizer\_Crack\_With\_Serial\_Key\_Free\_Updated\_2022.pdf

https://magic-lamps.com/2022/07/04/regstart-crack/

https://floridachiropracticreport.com/advert/simple-startup-password-crack-updated/ https://bestasmrever.com/wp-content/uploads/2022/07/Clock\_Tile\_Crack\_Activation\_Code\_With\_Keygen\_Free\_3264bit\_Updated\_2022.pdf

https://lerndialog.lern.cloud/blog/index.php?entryid=2811 https://momentsofjoys.com/2022/07/04/cassini-crack-x64/